# Developer's Guide

to

# the PARI library

(version 2.16.2)

The PARI Group

Institut de Mathématiques de Bordeaux, UMR 5251 du CNRS. Université de Bordeaux, 351 Cours de la Libération F-33405 TALENCE Cedex, FRANCE e-mail: pari@math.u-bordeaux.fr

> Home Page: http://pari.math.u-bordeaux.fr/

Copyright (c) 2000–2024 The PARI Group

Permission is granted to make and distribute verbatim copies of this manual provided the copyright notice and this permission notice are preserved on all copies.

Permission is granted to copy and distribute modified versions, or translations, of this manual under the conditions for verbatim copying, provided also that the entire resulting derived work is distributed under the terms of a permission notice identical to this one.

PARI/GP is Copyright © 2000–2024 The PARI Group

PARI/GP is free software; you can redistribute it and/or modify it under the terms of the GNU General Public License as published by the Free Software Foundation. It is distributed in the hope that it will be useful, but WITHOUT ANY WARRANTY WHATSOEVER.

#### Table of Contents

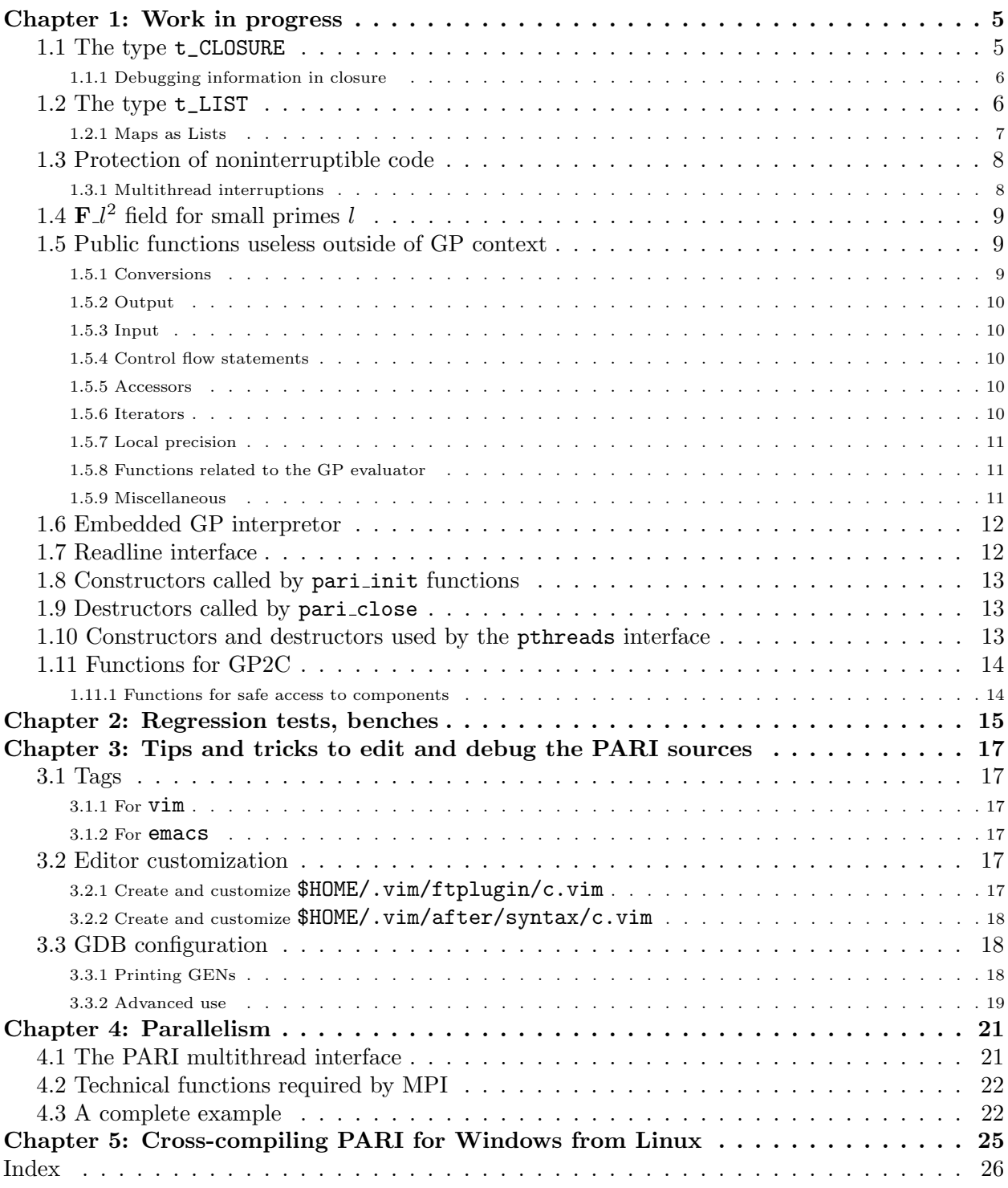

# Chapter 1: Work in progress

This draft documents private internal functions and structures for hard-core PARI developers. Anything in here is liable to change on short notice. Don't use anything in the present document, unless you are implementing new features for the PARI library. Try to fix the interfaces before using them, or document them in a better way. If you find an undocumented hack somewhere, add it here.

Hopefully, this will eventually document everything that we buried in paripriv.h or even more private header files like anal.h. Possibly, even implementation choices! Way to go.

#### 1.1 The type  $t$ <sub>-CLOSURE</sub>.

<span id="page-4-0"></span>This type holds closures and functions in compiled form, so is deeply linked to the internals of the GP compiler and evaluator. The length of this type can be 6, 7 or 8 depending whether the object is an "inline closure", a "function" or a "true closure".

A function is a regular GP function. The GP input line is treated as a function of arity 0.

A true closure is a GP function defined in a nonempty lexical context.

An inline closure is a closure that appears in the code without the preceding -> token. They are generally attached to the prototype code 'E' and 'I'. Inline closures can only exist as data of other closures, see below.

In the following example,

```
f(a=Euler)=x->sin(x+a);g=f(Pi/2);plot(x=0,2*Pi,g(x))
```
f is a function, g is a true closure and both Euler and  $g(x)$  are inline closures.

This type has a second codeword  $z[1]$ , which is the arity of the function or closure. This is zero for inline closures. To access it, use

<span id="page-4-1"></span>long closure arity(GEN C)

•  $z$ [2] points to a t STR which holds the opcodes. To access it, use

<span id="page-4-3"></span>GEN closure\_get\_code(GEN C).

<span id="page-4-2"></span>const char \* closure\_codestr(GEN C) returns as an array of char starting at 1.

• z[3] points to a t\_VECSMALL which holds the operands of the opcodes. To access it, use

<span id="page-4-5"></span>GEN closure\_get\_oper(GEN C)

• z[4] points to a t\_VEC which hold the data referenced by the pushgen opcodes, which can be t\_CLOSURE, and in particular inline closures. To access it, use

<span id="page-4-4"></span>GEN closure\_get\_data(GEN C)

• z[5] points to a t\_VEC which hold extra data needed for error-reporting and debugging. See Section [1.1.1](#page-5-0) for details. To access it, use

#### <span id="page-5-1"></span>GEN closure\_get\_dbg(GEN C)

Additionally, for functions and true closures,

• z[6] usually points to a t\_VEC with two components which are t\_STR. The first one displays the list of arguments of the closure without the enclosing parentheses, the second one the GP code of the function at the right of the -> token. They are used to display the closure, either in implicit or explicit form. However for closures that were not generated from GP code, z[6] can point to a t\_STR instead. To access it, use

```
GEN closure_get_text(GEN C)
```
<span id="page-5-0"></span>Additionally, for true closure,

• z[7] points to a t\_VEC which holds the values of all lexical variables defined in the scope the closure was defined. To access it, use

```
GEN closure_get_frame(GEN C)
```
#### 1.1.1 Debugging information in closure.

Every t\_CLOSURE object z has a component dbg=z[5] which hold extra data needed for errorreporting and debugging. The object dbg is a t\_VEC with 3 components:

 $\text{dbg}[1]$  is a t\_VECSMALL of the same length than  $z[3]$ . For each opcode, it holds the position of the corresponding GP source code in the strings stored in  $z[6]$  for function or true closures, positive indices referring to the second strings, and negative indices referring to the first strings, the last element being indexed as −1. For inline closures, the string of the parent function or true closure is used instead.

dbg[2] is a t\_VECSMALL that lists opcodes index where new lexical local variables are created. The value 0 denotes the position before the first offset and variables created by the prototype code 'V'.

dbg[3] is a t\_VEC of t\_VECSMALLs that give the list of entree\* of the lexical local variables created at a given index in dbg[2].

#### 1.2 The type t\_LIST.

<span id="page-5-6"></span>This type needs to go through various hoops to support GP's inconvenient memory model. Don't use  $t$ <sub>LISTs</sub> in pure library mode, reimplement ordinary lists! This dynamic type is implemented by a GEN of length 3: two codewords and a vector containing the actual entries. In a normal setup (a finished list, ready to be used),

• the vector is malloc'ed, so that it can be realloc'ated without moving the parent GEN.

• all the entries are clones, possibly with cloned subcomponents; they must be deleted with gunclone\_deep, not gunclone.

<span id="page-5-5"></span><span id="page-5-4"></span>The following macros are proper lvalues and access the components

<span id="page-5-8"></span><span id="page-5-7"></span>long list\_nmax(GEN L): current maximal number of elements. This grows as needed.

GEN list\_data(GEN L): the elements. If  $v =$  list\_data(L), then either v is NULL (empty list) or  $1 = \lg(v)$  is defined, and the elements are  $v[1], \ldots, v[1-1]$ .

In most gerepile scenarios, the list components are not inspected and a shallow copy of the malloc'ed vector is made. The functions gclone, copy bin canon are exceptions, and make a full copy of the list.

The main problem with lists is to avoid memory leaks; in the above setup, a statement like a = List(1) would already leak memory, since List(1) allocates memory, which is cloned (second allocation) when assigned to a; and the original list is lost. The solution we implemented is

• to create anonymous lists (from List, gtolist, concat or vecsort) entirely on the stack, not as described above, and to set list\_nmax to 0. Such a list is not yet proper and trying to append elements to it fails:

```
? listput(List(),1)
 *** variable name expected: listput(List(),1)
 *** ^----------------
```
If we had been malloc'ing memory for the  $List([1,2,3])$ , it would have leaked already.

• as soon as a list is assigned to a variable (or a component thereof) by the GP evaluator, the assigned list is converted to the proper format (with list nmax set) previously described.

<span id="page-6-0"></span>GEN listcopy(GEN L) return a full copy of the t\_LIST L, allocated on the stack (hence list nmax is 0). Shortcut for gcopy.

<span id="page-6-6"></span>GEN mklistcopy(GEN x) returns a list with a single element x, allocated on the stack. Used to implement most cases of gtolist (except vectors and lists).

A typical low-level construct:

```
long l;
/* assume L is a t_LIST */
L = list_data(L); /* discard t_LIST wrapper */
l = L? \lg(L): 1;for (i = 1; i < 1; i++) output( gel(L, i));
for (i = 1; i < 1; i++) gel(L, i) = gclone(i, ...);
```
#### 1.2.1 Maps as Lists.

GP's maps are implemented on top of t\_LISTs so as to benefit from their peculiar memory models. Lists thus come in two subtypes:  $t$ \_LIST\_RAW (actual lists) and  $t$ \_LIST\_MAP (a map).

<span id="page-6-7"></span>GEN mklist\_typ(long t) create a list of subtype  $t$ . GEN mklist(void) is an alias for

```
mklist_typ(t_LIST_RAW);
```
and GEN mkmap(void) is an alias for

<span id="page-6-8"></span>mklist\_typ(t\_LIST\_MAP);

<span id="page-6-4"></span>long list\_typ(GEN L) return the list subtype, either t\_LIST RAW or t\_LIST MAP.

<span id="page-6-2"></span>void listpop(GEN L, long index) as listpop0, assuming that  $L$  is a  $t$ \_LIST\_RAW.

<span id="page-6-3"></span><span id="page-6-1"></span>GEN listput(GEN list, GEN object, long index) as listput0, assuming that  $L$  is a t\_LIST RAW. Return the element as inserted in the list (a clone of object).

GEN listinsert(GEN list, GEN object, long index) as listinsert0, assuming that  $L$  is a t\_LIST RAW. Return the element as inserted in the list (a clone of object).

<span id="page-7-4"></span><span id="page-7-3"></span>GEN mapdomain(GEN T) vector of keys of the map  $T$ .

<span id="page-7-5"></span>GEN mapdomain\_shallow(GEN T) shallow version of mapdomain.

<span id="page-7-6"></span>GEN maptomat(GEN T) convert a map to a factorization matrix.

GEN maptomat shallow(GEN T) shallow version of maptomat.

#### 1.3 Protection of noninterruptible code.

GP allows the user to interrupt a computation by issuing SIGINT (usually by entering control-C) or SIGALRM (usually using alarm()). To avoid such interruption to occurs in section of code which are not reentrant (in particular malloc and free) the following mechanism is provided:

<span id="page-7-2"></span><span id="page-7-0"></span>BLOCK\_SIGINT\_START() Start a noninterruptible block code. Block both SIGINT and SIGARLM.

BLOCK\_SIGALRM\_START() Start a noninterruptible block code. Block only SIGARLM. This is used in the SIGINT handler itself to delay an eventual pending alarm.

<span id="page-7-1"></span>BLOCK\_SIGINT\_END() End a noninterruptible block code

The above macros make use of the following global variables:

<span id="page-7-12"></span><span id="page-7-11"></span>PARI\_SIGINT\_block: set to 1 (resp. 2) by BLOCK\_SIGINT\_START (resp. BLOCK\_SIGALRM\_START).

PARI\_SIGINT\_pending: Either 0 (no signal was blocked), SIGINT (SIGINT was blocked) or SIGALRM (SIGALRM was blocked). This need to be set by the signal handler.

Within a block, an automatic variable int block is defined which records the value of PARI SIGINT block when entering the block.

#### 1.3.1 Multithread interruptions.

To support multithreaded programs, BLOCK\_SIGINT\_START and BLOCK\_SIGALRM\_START call MT SIGINT BLOCK(block), and BLOCK SIGINT END calls MT SIGINT UNBLOCK(block).

<span id="page-7-9"></span><span id="page-7-7"></span>MT\_SIGINT\_BLOCK and MT\_SIGINT\_UNBLOCK are defined by the multithread engine. They can calls the following public functions defined by the multithread engine.

```
void mt_sigint_block(void)
```

```
void mt_sigint_unblock(void)
```
In practice this mechanism is used by the POSIX thread engine to protect against asychronous cancellation.

## 1.4  $F_{l^2}$  field for small primes l.

Let  $l > 2$  be a prime ulong. A F12 is an element of the finite field  $\mathbf{F}_{l^2}$  represented (currently) by a F1x of degree at most 1 modulo a polynomial of the form  $x^2 - D$  for some non square  $0 \le D < p$ . Below pi denotes the pseudo inverse of p, see Fl mul pre

<span id="page-8-0"></span>int Fl2\_equal1(GEN x) return 1 if  $x = 1$ , else return 0.

<span id="page-8-2"></span>GEN Fl2\_mul\_pre(GEN x, GEN y, ulong D, ulong p, ulong pi) return xy.

<span id="page-8-7"></span>GEN F12\_sqr\_pre(GEN x, ulong D, ulong p, ulong pi)  $return x<sup>2</sup>$ .

<span id="page-8-1"></span>GEN Fl2\_inv\_pre(GEN x, ulong D, ulong p, ulong pi)  $return \; x^{-1}.$ 

<span id="page-8-4"></span>GEN F12\_pow\_pre(GEN x, GEN n, ulong D, ulong p, ulong pi) return  $x^n$ .

<span id="page-8-6"></span>GEN F12\_sqrt\_pre(GEN a, ulong D, ulong p, ulong pi), as Flxq\_sqrt.

<span id="page-8-5"></span>GEN F12\_sqrtn\_pre(GEN a, GEN n, ulong D, ulong p, ulong pi, GEN \*zeta)  $n$ -th root, as Flxq\_sqrtn.

<span id="page-8-3"></span>GEN F12\_norm\_pre(GEN x, GEN n, ulong D, ulong p, ulong pi) return the norm of  $x$ .

<span id="page-8-8"></span>GEN Flx\_Fl2\_eval\_pre(GEN P, GEN x, ulong D, ulong p, ulong pi) return  $P(x)$ .

### 1.5 Public functions useless outside of GP context.

These functions implement GP functionality for which the C language or other libpari routines provide a better equivalent; or which are so tied to the gp interpreter as to be virtually useless in libpari. Some may be generated by gp2c. We document them here for completeness.

#### <span id="page-8-12"></span>1.5.1 Conversions.

GEN toser\_i(GEN x) internal shallow function, used to implement automatic conversions to power series in GP (as in  $cos(x)$ ). Converts a t\_POL or a t\_RFRAC to a t\_SER in the same variable and precision precdl (the global variable corresponding to seriesprecision). Returns  $x$  itself for a t\_SER, and NULL for other argument types. The fact that it uses a global variable makes it awkward whenever you're not implementing a new transcendental function in GP. Use RgX\_to\_ser or rfrac\_to\_ser for a fast clean alternative to gtoser.

<span id="page-8-11"></span><span id="page-8-10"></span><span id="page-8-9"></span>GEN listinit(GEN x) a t\_LIST (from List or Map) may exist in two different forms due to GP memory model:

• an ordinary read-only copy on the PARI stack (as produced by gtolist or gtomap) to which one may not assign elements (listput will fail) unless the list is empty.

• a feature-complete GP list using (malloc'ed) blocks to allow dynamic insertions. An empty list is automaticaly promoted to this status on first insertion.

The listinit function creates a copy of existing  $t$ \_SER x and makes sure it is of the second kind. Variants of this are automatically called by gp when assigning a  $t$ \_LIST to a GP variable; the mecanism avoid memory leaks when creating a constant list, e.g.  $List([1,2,3])$  (read-only), without assigning it to a variable. Whereas after  $L = List([1,2,3])$  (GP list), we keep a pointer to the object and may delete it when L goes out of scope.

This libpari function allows gp2c to simulate this process by generating listinit calls at appropriate places.

#### <span id="page-9-11"></span>1.5.2 Output.

void out\_print1(PariOUT \*out, const char \*sep, GEN g, long flag) internal function underlying the print GP function. Prints the entries of the  $t$ <sub>-VEC</sub>  $g$ , one by one, without any separator; entries of type t\_STR are printed without enclosing quotes. flagis one of f\_RAW, f\_PRETTYMAT or f\_TEX, using the output context out and separator sep between successive entries (no separator if NULL).

<span id="page-9-10"></span><span id="page-9-4"></span>void out\_print0(PariOUT \*out, const char \*sep, GEN g, long flag) as out\_print1, but also output a terminating newline.

<span id="page-9-14"></span>char\* pari\_sprint0(const char \*s, GEN g, long flag) displays s, then  $print0(g, flag)$ .

#### 1.5.3 Input.

<span id="page-9-13"></span><span id="page-9-12"></span><span id="page-9-7"></span><span id="page-9-3"></span><span id="page-9-2"></span>gp's input is read from the stream pari\_infile, which is changed using

<span id="page-9-17"></span>FILE\* switchin(const char \*name)

Note that this function is quite complicated, maintaining stacks of files to allow smooth error recovery and gp interaction. You will be better off using gp\_read\_file.

#### <span id="page-9-1"></span>1.5.4 Control flow statements.

GEN break $0(\text{long } n)$ . Use the C control statement break. Since break $(2)$  is invalid in C, either rework your code or use goto.

<span id="page-9-9"></span>GEN next0(long n). Use the C control statement continue. Since continue(2) is invalid in  $C$ , either rework your code or use goto.

<span id="page-9-15"></span>GEN return0(GEN x). Use return!

#### <span id="page-9-22"></span>1.5.5 Accessors.

GEN vecslice0(GEN A, long a, long b) implements  $A[a..b]$ .

<span id="page-9-8"></span>GEN matslice0(GEN A, long a, long b, long c, long d) implements  $A[a..b,c..d]$ .

#### <span id="page-9-0"></span>1.5.6 Iterators.

<span id="page-9-5"></span>GEN apply0(GEN f, GEN A) gp wrapper calling genapply, where f is a  $t$ -CLOSURE, applied to A. Use genapply or a standard C loop.

<span id="page-9-16"></span><span id="page-9-6"></span>GEN select0(GEN f, GEN A) gp wrapper calling genselect, where  $f$  is a  $t$ -CLOSURE selecting from A. Use genselect or a standard C loop.

<span id="page-9-19"></span><span id="page-9-18"></span>GEN vecapply(void \*E, GEN  $(*f)$ (void\* E, GEN x), GEN x) implements  $[a(x)|x<-b]$ .

GEN veccatapply(void \*E, GEN  $(*f)$ (void\* E, GEN x), GEN x) implements concat( $[a(x)]x$  <b]) which used to implement  $[a0(x,y)|x<-b;y<-c(b)]$  which is equal to concat( $[ [a0(x,y)|y<-b;z]$  $c(b)$ ]|x < - b]).

<span id="page-9-21"></span>GEN vecselect(void \*E, long  $(*f)(void* E, GEN x)$ , GEN A) implements  $[x<-b, c(x)]$ .

<span id="page-9-20"></span>GEN vecselapply(void \*Epred, long (\*pred)(void\* E, GEN x), void \*Efun, GEN  $(*fun)(void * E, GEN x), GEN A) implements [a(x)|x<-b,c(x)].$ 

#### 1.5.7 Local precision.

These functions allow to change realprecision locally when calling the GP interpretor.

<span id="page-10-14"></span>void push\_localprec(long  $p$ ) set the local precision to  $p$ .

<span id="page-10-13"></span>void push\_localbitprec(long b) set the local precision to b bits.

<span id="page-10-12"></span>void pop\_localprec(void) reset the local precision to the previous value.

<span id="page-10-4"></span>long get\_localprec(void) returns the current local precision.

<span id="page-10-3"></span>long get\_localbitprec(void) returns the current local precision in bits.

<span id="page-10-7"></span>void localprec(long p) trivial wrapper around push localprec (sanity checks and convert from decimal digits to a number of codewords). Use push local prec.

<span id="page-10-6"></span>void localbitprec(long p) trivial wrapper around push localbitprec (sanity checks). Use push localbitprec.

These two function are used to implement getlocalprec and getlocalbitprec for the GP interpreter and essentially return their argument (the current dynamic precision, respectively in bits or as a prec word count):

```
long getlocalbitprec(long bit)
```

```
long getlocalprec(long prec)
```
#### 1.5.8 Functions related to the GP evaluator.

The prototype code C instructs the GP compiler to save the current lexical context (pairs made of a lexical variable name and its value) in a GEN, called pack in the sequel. This pack can be used to evaluate expressions in the corresponding lexical context, providing it is current.

<span id="page-10-9"></span>GEN localvars\_read\_str(const char  $*s$ , GEN pack) evaluate the string  $s$  in the lexical context given by pack. Used by geval\_gp in GP to implement the behavior below:

```
? my(z=3);eval("z=z^2");z
%1 = 9
```
<span id="page-10-8"></span>long localvars\_find(GEN pack, entree \*ep) does pack contain a pair whose variable corresponds to ep? If so, where is the corresponding value? (returns an offset on the value stack).

#### <span id="page-10-10"></span>1.5.9 Miscellaneous.

char\* os\_getenv(const char \*s) either calls getenv, or directly return NULL if the libc does not provide it. Use getenv.

<span id="page-10-11"></span>sighandler\_t os\_signal(int sig, pari\_sighandler\_t fun) after a

<span id="page-10-17"></span><span id="page-10-16"></span><span id="page-10-15"></span><span id="page-10-0"></span>typedef void (\*pari\_sighandler\_t)(int);

<span id="page-10-18"></span>(private type, not exported). Installs signal handler fun for signal sig, using sigaction with flag SA\_NODEFER. If sigaction is not available use signal. If even the latter is not available, just return SIG\_IGN. Use sigaction.

#### 1.6 Embedded GP interpretor.

These function provide a simplified interface to embed a GP interpretor in a program.

<span id="page-11-1"></span>void gp\_embedded\_init(long rsize, long vsize) Initialize the GP interpretor (like pari init does) with parisize=rsize and parisizemax=vsize.

<span id="page-11-0"></span>long gp embedded(const char  $*s$ ) Evaluate the string s as if it was input to the GP interpretor, displaying results, timings and error, filling the history etc, as needed. return 1 if an error was triggered, 0 otherwise.

### 1.7 Readline interface.

Code which wants to use libpari readline (such as the Jupyter notebook) needs to do the following:

```
#include <readline.h>
#include <paripriv.h>
pari_rl_interface S;
...
pari_use_readline(S);
```
The variable S, as initialized above, encapsulates the libpari readline interface. (And allow us to move gp's readline code to libpari without introducing a mandatory dependency on readline in libpari.) The following functions then become available:

<span id="page-11-3"></span>char\*\* pari\_completion\_matches(pari\_rl\_interface \*pS, const char \*s, long pos, long \*wordpos) given a command string s, where the cursor is at index pos, return an array of completion matches.

If wordpos is not NULL, set \*wordpos to the index for the start of the expression we complete.

<span id="page-11-2"></span>char\*\* pari\_completion(pari\_rl\_interface \*pS, char \*text, int start, int end) the low-level completer called by pari\_completion\_matches. The following wrapper

<span id="page-11-4"></span>char\*\* gp\_completion(char \*text, int START, int END) { return pari\_completion(&S, text, START, END);)

is a valid value for rl\_attempted\_completion\_function.

## 1.8 Constructors called by pari init functions.

```
void pari_init_buffers()
void pari_init_compiler()
void pari_init_defaults()
void pari_init_evaluator()
void pari_init_files()
void pari_init_floats()
void pari_init_graphics()
void pari_init_homedir()
void pari_init_parser()
void pari_init_paths()
void pari_init_primetab()
void pari_init_rand()
```
### <span id="page-12-20"></span><span id="page-12-19"></span><span id="page-12-18"></span><span id="page-12-17"></span><span id="page-12-16"></span>1.9 Destructors called by pari\_close.

```
void pari_close_compiler()
void pari_close_evaluator()
void pari_close_files()
void pari_close_floats()
void pari_close_homedir()
void pari_close_mf()
void pari_close_parser()
void pari_close_paths()
```

```
void pari_close_primes()
```
### 1.10 Constructors and destructors used by the pthreads interface.

<span id="page-12-21"></span>• Called by pari\_thread\_close

```
void pari_thread_close_files()
```
# 1.11 Functions for GP2C.

#### 1.11.1 Functions for safe access to components.

These functions return the address of the requested component after checking it is actually valid. This is used by GP2C -C.

<span id="page-13-2"></span>GEN\* safegel(GEN x, long l), safe version of gel(x,l) for t\_VEC, t\_COL and t\_MAT.

<span id="page-13-0"></span>long\* safeel(GEN x, long l), safe version of x[l] for t\_VECSMALL.

<span id="page-13-3"></span>GEN\* safelistel(GEN x, long l) safe access to t\_LIST component.

<span id="page-13-1"></span>GEN\* safegcoeff(GEN x, long a, long b) safe version of  $\text{gcoeff}(x,a, b)$  for  $t_MAT$ .

# Chapter 2: Regression tests, benches

This chapter documents how to write an automated test module, say fun, so that make test-fun executes the statements in the fun module and times them, compares the output to a template, and prints an error message if they do not match.

• Pick a new name for your test, say fun, and write down a GP script named fun. Make sure it produces some useful output and tests adequately a set of routines.

• The script should not be too long: one minute runs should be enough. Try to break your script into independent easily reproducible tests, this way regressions are easier to debug; e.g. include setrand(1) statement before a randomized computation. The expected output may be different on 32-bit and 64-bit machines but should otherwise be platform-independent. If possible, the output shouldn't even depend on sizeof(long); using a realprecision that exists on both 32-bit and 64-bit architectures, e.g. the default  $\pmb{p}$  38 is a good first step. You can use sizebyte(0)==16 to detect a 64-bit architecture and sizebyte(0)==8 for 32-bit.

• Dump your script into src/test/in/ and run Configure.

• make test-fun now runs the new test, producing a [BUG] error message and a .dif file in the relevant object directory Oxxx. In fact, we compared the output to a nonexisting template, so this must fail.

• Now

patch -p1 < Oxxx/fun.dif

generates a template output in the right place src/test/32/fun, for instance on a 32-bit machine.

• If different output is expected on 32-bit and 64-bit machines, run the test on a 64-bit machine and patch again, thereby producing src/test/64/fun. If, on the contrary, the output must be the same (preferred behavior!), make sure the output template land in the src/test/32/ directory which provides a default template when the 64-bit output file is missing; in particular move the file from src/test/64/ to src/test/32/ if the test was run on a 64-bit machine.

• You can now re-run the test to check for regressions: no [BUG] is expected this time! Of course you can at any time add some checks, and iterate the test / patch phases. In particular, each time a bug in the fun module is fixed, it is a good idea to add a minimal test case to the test suite.

• By default, your new test is now included in make test-all. If it is particularly annoying, e.g. opens tons of graphical windows as make test-ploth or just much longer than the recommended minute, you may edit config/get\_tests and add the fun test to the list of excluded tests, in the test extra out variable.

• You can run a subset of existing tests by using the following idiom:

cd Oxxx # call from relevant build directory make TESTS="lfuntype lfun gamma" test-all

will run the lfuntype, lfun and gamma tests. This produces a combined output whereas the alternative

make test-lfuntype test-lfun test-gamma

would not.

• By default, the test is run on both the gp-sta and gp-dyn binaries, making it twice as slow. If the test is somewhat long, it can be annoying; you can restrict to one binary only using the statest-all or dyntest-all targets. Both accept the TESTS argument seen above; again, the alternative

make test-lfuntype test-lfun test-gamma

would not.

• Finally, the get tests script also defines the recipe for make bench timings, via the variable test basic. A test is included as fun or fun n, where n is an integer  $\leq 1000$ ; the latter means that the timing is weighted by a factor  $n/1000$ . (This was introduced a long time ago, when the nfields bench was so much slower than the others that it hid slowdowns elsewhere.)

# Chapter 3:

# Tips and tricks to edit and debug the PARI sources

First, fetch the pari sources from our git repository:

```
git clone http://pari.math.u-bordeaux.fr/git/pari.git
```
The following sections assume you defined an environment variable PARIDIR, pointing to the toplevel where you install the pari sources, e.g. in .bashrc,

```
export PARIDIR=$HOME/pari
```
### 3.1 Tags.

To allow seamless navigation in PARI sources, we will use a ctags program. For instance, on Debian/Ubuntu systems,

sudo apt-get install exuberant-ctags

3.1.1 For vim. Type make ctags in PARI's toplevel, then add to your .vimrc

```
set tags=./tags,$PARIDIR/src/tags
```
Now you can navigate the PARI sources in the usual vim way. Try vi -t gadd, then move the cursor to an identifier in the neighborhood, typ say, then type Ctrl-] (and Ctrl-t to come back).

**3.1.2 For emacs.** Type make etags in PARI's toplevel, then add to your .emacs

(setq tags-table-list '("\$PARIDIR/src"))

## 3.2 Editor customization.

You can define special-purpose editor options to help you edit PARI code. We restrict to the vim editor; emacs and other programmer's editors give you analogous possibilities.

#### 3.2.1 Create and customize \$HOME/.vim/ftplugin/c.vim.

There you change vim settings whenever you're editing a C file. (Cleaner would be to call this pari.vim and load it conditionally from c.vim but this goes beyond the scope of these notes.) For instance

setlocal path+=\$PARIDIR/src/headers setlocal path+=\$PARIDIR/Olinux-x86\_64

This allows the editor to find and process our include files; for instance typing gf on #include "paripriv.h" will open that file!

By the way, you can define more complex macros there, such as

map <buffer> <Esc>r i return NULL; /\*LCOV\_EXCL\_LINE\*/<Esc>

When typing  $\leq M-i$ , this inserts at the cursor the string

#### return NULL; /\*LCOV\_EXCL\_LINE\*/

which is used in libpari code to mark unreachable lines, inserted to avoid warnings from the compiler, for instance after an error which we know will not return, when the function has a non void return type. The LCOV EXCL LINE comment instructs our coverage tool not to report that line as not reached by our testing suite. See https://pari.math.u-bordeaux.fr/lcov-report/.

```
map <buffer> <Esc>a :if expand("%:t") == 'paridecl.h'\
  \langleBar> edit #\
  <Bar> else\
  <Bar> edit $PARIDIR/src/headers/paridecl.h\
  <Bar> endif<C-M>
```
This opens paridecl.h when hitting  $\langle M-a \rangle$  from a PARI source file. Typing  $\langle M-a \rangle$  once again moves back to where you where. That allows to edit a function, declare it or fix its declaration, and come back working. The same can be done for paripriv.h, obviously.

#### 3.2.2 Create and customize \$HOME/.vim/after/syntax/c.vim.

This allows to colorize in an appropriate way PARI-specific types and constants. For instance

```
syntax keyword cType GEN pari_sp ulong uchar hashentry hashtable
syntax keyword cNumber avma
syntax keyword cNumber gen_0 gen_1 gen_m1 gen_2 gen_m2 ghalf
```
We also like to flag spaces at the end of a line as an error:

syntax match cError " \+\$"

### 3.3 GDB configuration.

Edit \$HOME/.gdbinit to teach gdb a number of useful macros. Here are some of the ones we use. Elaborate according to your needs.

#### 3.3.1 Printing GENs.

```
define o
  call output((GEN)$arg0)
end
document o
  Print the GEN value the same way as gp's print().
  For instance o x prints the GEN x, o gadd(gen_1, gen_2) prints '3', etc.
end
define om
  call outmat((GEN)$arg0)
end
document om
  Pretty-print the GEN value, very suitable for matrices. For instance
  'o matid(2)' prints [1,0;0,1] but 'om matid(2)' prints
    [1 0]
    [0 1]end
```

```
define v
  if $argc > 1
    call dbgGEN((GEN)$arg0, $arg1)
  else
    call dbgGEN((GEN)$arg0, 2)
  end
end
document v
  Emit the GEN value the same way as gp's \ x would. By default,truncates the leaves at 2 words. This is changed by the 2nd optional
  argument; special case -1 = no truncation.
end
```
The following GDB macros apply some preprocessing before printing so write and leave intermediate results (e.g., liftall result) on the PARI stack.

```
define olm
  call outmat(liftall((GEN)$arg0))
end
document olm
  Pretty-print the GEN value lifting whenever possible.
end
define osm # prec_w: shallow copy with precision decreased
  call outmat(gprec_w((GEN)$arg0,3))
end
document osm
  Pretty-print the GEN value, printing floats with minimal precision,
  suitable for large matrices or polynomials with floating point
  entries of huge accuracy.
end
```
#### 3.3.2 Advanced use.

```
define be
 break pari_err
end
document be
  Set a breakpoint in the PARI error handler.
end
define db
  call setalldebug($argv0)
end
document db
  Set 'DEBUGLEVEL' variables in all modules to the value given as argument
  (between 0 and 10). Emulates gp's \gtrsim n.
end
define fs
  call dbg_fill_stack()
end
```

```
document fs
  Overwrite the unused portion of PARI's stack by junk. Allows to diagnose
  garbage collection mistakes.
end
The final one is particularly useful.
define w1
  shell rm -f /var/tmp/gp.tmp1
  call gpwritebin("/var/tmp/gp.tmp1",$arg0)
end
document w1
  Write GEN argument to temp file in binary PARI format
```

```
end
```
The following GP function can now work its magic:

 $rtmp({n = 1}) = read( $Str("/var/tmp/gp.tmp", n)$ )$ ;

In particular, in any GP shell, rtmp() will read in the argument that was saved under gdb by w1, allowing to test and inspect it with GP functions and start again on error. This is in sharp contrast to the same inspection under GDB, which is error prone and unforgiving: an error when manipulation C functions is likely to crash the process, hitting a garbage collection point might destroy the object, etc. This is particularly useful when the saved value takes a non-negligible time to compute.

Another possibility is to compare the behavior of a newly modified gp with a reference version. One can find and save internal values from the two different gp binaries from gdb and compare or test them in either one.

One can obviously duplicate the definition to have  $w2$  write to  $gp$ . then  $z$ , etc. Here is a more generic solution:

```
define W
  set $tmp=stack_sprintf("/var/tmp/gp.tmp%d", $arg1)
  eval "shell rm -f %s", $tmp
  call gpwritebin($tmp, $arg0)
end
document W
  'W x 7' writes the GEN x to /var/tmp/gp.tmp7. Note that 'rtmp(7)'
  in a GP session would then recover the value of 'x'end
```
# Chapter 4: Parallelism

PARI provides an abstraction, herafter called the MT engine, for doing parallel computations. The exact same high level routines are used whether the underlying communication protocol is POSIX threads or MPI and they behave differently depending on how libpari was configured, specifically on Configure's --mt option. Sequential computation is also supported (no --mt argument) which is helpful for debugging newly written parallel code. The final section in this chapter comments a complete example.

# 4.1 The PARI multithread interface.

<span id="page-20-2"></span>void mt\_queue\_start(struct pari\_mt \*pt, GEN worker) Let worker be a t\_CLOSURE object of arity 1. Initialize the opaque structure pt to evaluate worker in parallel, using nbthreads threads. This allocates data in various ways, e.g., on the PARI stack or as malloc'ed objects: you may not collect garbage on the PARI stack starting from an earlier avma point until the parallel computation is over, it could destroy something in pt. All ressources allocated outside the PARI stack are freed by mt\_queue\_end.

<span id="page-20-3"></span>void mt\_queue\_start\_lim(struct pari\_mt \*pt, GEN worker, long lim) as mt queue start, where  $\lim_{n \to \infty}$  is an upper bound on the number of tasks to perform. Concretely the number of threads is the minimum of lim and nbthreads. The values 0 and 1 of lim are special:

- 0: no limit, equivalent to mt queue start (use nbthreads threads).
- 1: no parallelism, evaluate the tasks sequentially.

<span id="page-20-4"></span>void mt\_queue\_submit(struct pari\_mt \*pt, long taskid, GEN task) submit task to be evaluated by worker; use task = NULL if no further task needs to be submitted. The parameter taskid is attached to the task but not used in any way by the worker or the MT engine, it will be returned to you by mt queue get together with the result for the task, allowing to match up results and submitted tasks if desired. For instance, if the tasks  $(t_1, \ldots, t_m)$  are known in advance, stored in a vector, and you want to recover the evaluation results in the same order as in that vector, you may use consecutive integers  $1, \ldots, m$  as taskids. If you do not care about the ordering, on the other hand, you can just use  $\text{taskid} = 0$  for all tasks.

The taskid parameter is ignored when task is NULL. It is forbidden to call this function twice without an intervening  $mt$ -queue-get.

<span id="page-20-1"></span>GEN mt\_queue\_get(struct pari\_mt \*pt, long \*taskid, long \*pending) return NULL until mt queue submit has submitted tasks for the required number (nbthreads) of threads; then return the result of the evaluation by worker of one of the previously submitted tasks, in random order. Set pending to the number of remaining pending tasks: if this is 0 then no more tasks are pending and it is safe to call mt\_queue\_end. Set \*taskid to the value attached to this task by mt queue submit, unless the taskid pointer is NULL. It is forbidden to call this function twice without an intervening mt queue submit.

<span id="page-20-0"></span>void mt\_queue\_end(struct pari\_mt \*pt) end the parallel execution and free ressources attached to the opaque pari mt structure. For instance malloc'ed data; in the pthreads interface, it would destroy mutex locks, condition variables, etc. This must be called once there are no longer pending tasks to avoid leaking ressources; but not before all tasks have been processed else crashes will occur.

<span id="page-21-5"></span><span id="page-21-4"></span><span id="page-21-3"></span>long mt\_nbthreads(void) return the effective number of parallel threads that would be started by mt\_queue\_start if it has been called in place of mt\_nbthreads.

#### 4.2 Technical functions required by MPI.

The functions in this section are needed when writing complex independent programs in order to support the MPI MT engine, as more flexible complement/variants of pari init and pari\_close.

<span id="page-21-2"></span>void mt\_broadcast(GEN code): do nothing unless the MPI threading engine is in use. In that case, evaluates the closure code on all secondary nodes. This can be used to change the state of all MPI child nodes, e.g., in gpinstall run in the main thread, which allows all nodes to use the new function.

<span id="page-21-10"></span>void pari\_mt\_init(void) when using MPI, it is often necessary to run initialization code on the child nodes after PARI is initialized. This is done by calling successively:

- <span id="page-21-8"></span><span id="page-21-1"></span><span id="page-21-0"></span>• pari init opts with the flag INIT noIMTm: this initializes PARI, but not the MT engine;
- <span id="page-21-7"></span><span id="page-21-6"></span>• the required initialization code;

• pari\_mt\_init to initialize the MT engine. Note that under MPI, this function returns on the master node but enters slave mode on the child nodes. Thus it is no longer possible to run initialization code on the child nodes.

<span id="page-21-9"></span>void pari\_mt\_close(void) when using MPI, calling pari\_close terminates the MPI execution environment and it will not be possible to restart it. If this is undesirable, call pari\_close\_opts with the flag INIT\_noIMTm instead of pari\_close: this closes PARI without terminating the MPI execution environment. You may later call pari mt close to terminate it. It is an error for a program to end without terminating the MPI execution environment.

### 4.3 A complete example.

We now proceed to an example exhibiting complex features of this interface, in particular showing how to generate a valid worker. Explanations and details follow.

```
#include <pari/pari.h>
GEN
Cworker(GEN d, long kind) { return kind? det(d): Z_factor(d); }
int
main(void)
\mathcal{L}long i, taskid, pending;
  GEN M,N1,N2, in,out, done;
  struct pari_mt pt;
  entree ep = \{ "_worker", 0, (void*) Cworker, 20, "GL", ""\};/* initialize PARI, postponing parallelism initialization */
```

```
pari_init_opts(8000000,500000, INIT_JMPm|INIT_SIGm|INIT_DFTm|INIT_noIMTm);
pari_add_function(&ep); /* add Cworker function to gp */
pari_mt_init(); /* ... THEN initialize parallelism */
/* Create inputs and room for output in main PARI stack */
N1 = \text{addis}(\text{int2n}(256), 1); /* 2^256 + 1 */
N2 = subis(int2n(193), 1); /* 2^193 - 1 */
M = mathilbert(80);in = mkvec3(mkvec2(N1,gen_0), mkvec2(N2,gen_0), mkvec2(M,gen_1));
out = \text{cgetg}(4, t<sub>-</sub>VEC);
/* Initialize parallel evaluation of Cworker */
mt_queue_start(&pt, strtofunction("_worker"));
for (i = 1; i \le 3 || pending; i++){ /* submit job (in) and get result (out) */
  mt_queue_submit(&pt, i, i<=3? gel(in,i): NULL);
  done = mt_queue_get(&pt, &taskid, &pending);
  if (done) gel(out,taskid) = done;
}
mt_queue_end(&pt); /* end parallelism */
output(out); pari_close(); return 0;
```
We start from some arbitrary C function Cworker and create an entree summarizing all that GP would need to know about it, in particular

• a GP name worker; the leading  $\overline{\ }$  is not necessary, we use it as a namespace mechanism grouping private functions;

• the name of the C function;

}

• and its prototype, see install for an introduction to Prototype Codes.

The other three arguments (0, 20 and "") are required in an entree but not useful in our simple context: they are respectively a valence (0 means "nothing special"), a help section (20 is customary for internal functions which need to be exported for technical reasons, see ?20), and a help text (no help).

Then we initialize the MT engine; doing things in this order with a two part initialization ensures that nodes have access to our Cworker. We convert the ep data to a t\_CLOSURE using strtofunction, which provides a valid worker to mt queue start. This creates a parallel evaluation queue mt, and we proceed to submit all tasks, recording all results. Results are stored in the right order by making good use of the taskid label, although we have no control over when each result is returned. We finally free all ressources attached to the mt structure. If needed, we could have collected all garbage on the PARI stack using gerepilecopy on the out array and gone on working instead of quitting.

Note the argument passing convention for Cworker: the task consists of a single vector containing all arguments as GENs, which are interpreted according to the function prototype, here GL so the first argument is left as is and the second one is converted to a long integer. In more complicated situations, this second (and possibly further) argument could provide arbitrary evaluation contexts. In this example, we just used it as a flag to indicate the kind of evaluation expected on the data: integer factorization (0) or matrix determinant (1).

Note also that

```
gel(out, taskid) = mt_queue_get(&mt, &taskid, &pending);
```
instead of our use of a temporary done would have undefined behaviour (taskid may be uninitialized in the left hand side).

# Chapter 5: Cross-compiling PARI for Windows from Linux

We use mingw. Please use the kit at

http://pari.math.u-bordeaux.fr/pub/pari/windows/paricrossmingwkit.tgz

This kit provides helper scripts and support binary to cross-compile PARI/GP for mingw and mingw64 with readline, gmp and perl support. To start:

• Install the cross-compiling environment. On Debian and Ubuntu this can be achieved by using the scripts install32 and install64.

- In this directory, type
- . ./setup

to set the environment variables, especially PARIKIT. This assumes a bash (or zsh) shell.

• The following commands can then be executed from the toplevel of a pari source tree:

```
mkwine32 : build the installer package (32-bit)
mkwine64 : build the installer package (64-bit)
mkwinebin32 : built the stand-alone GP binary (32-bit)
mkwinebin64 : built the stand-alone GP binary (64-bit)
```
For convenience, the following variants are available for the standalone binaries (both mkwinebin32 and mkwinebin64), the default is rl:

```
mkwinebin64 norl : disable readline
mkwinebin64 rl : only build readline
mkwinebin64 all : build both readline and noreadline version
```
# Index

 $Some\,Word$  refers to PARI-GP concepts. SomeWord is a PARI-GP keyword. SomeWord is a generic index entry.

## A

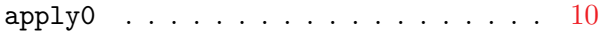

### $\, {\bf B}$

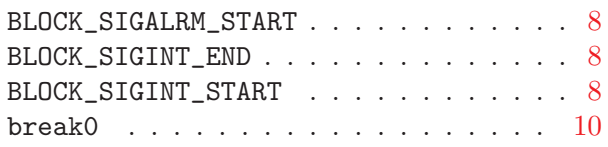

# C

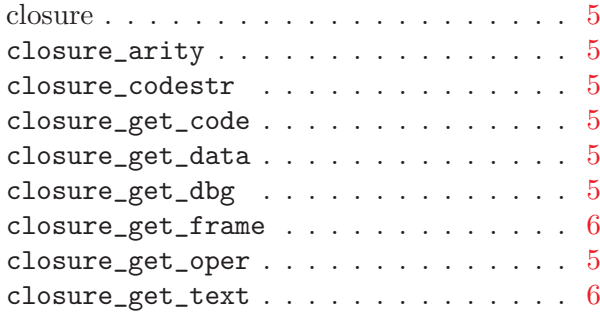

### F

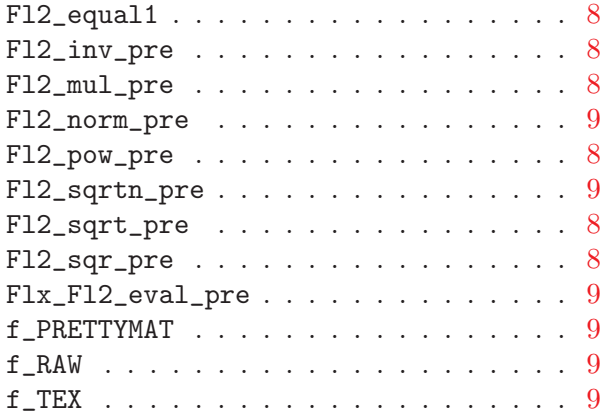

# G

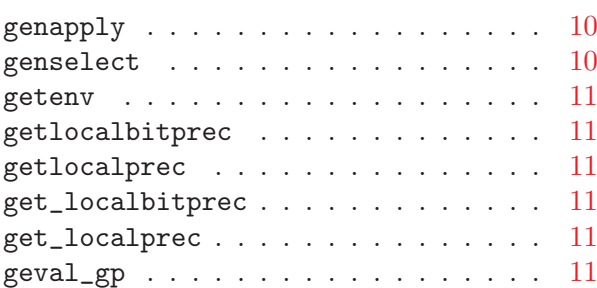

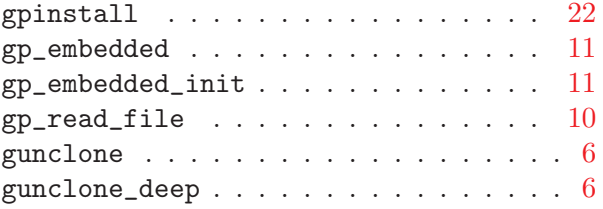

# I

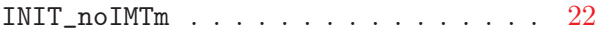

# L

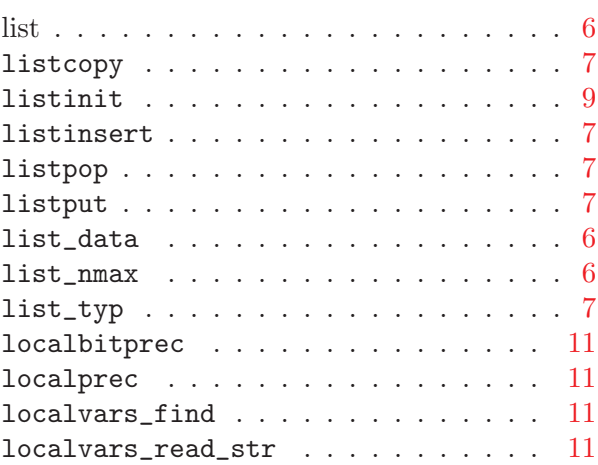

## $\mathbf{M}$

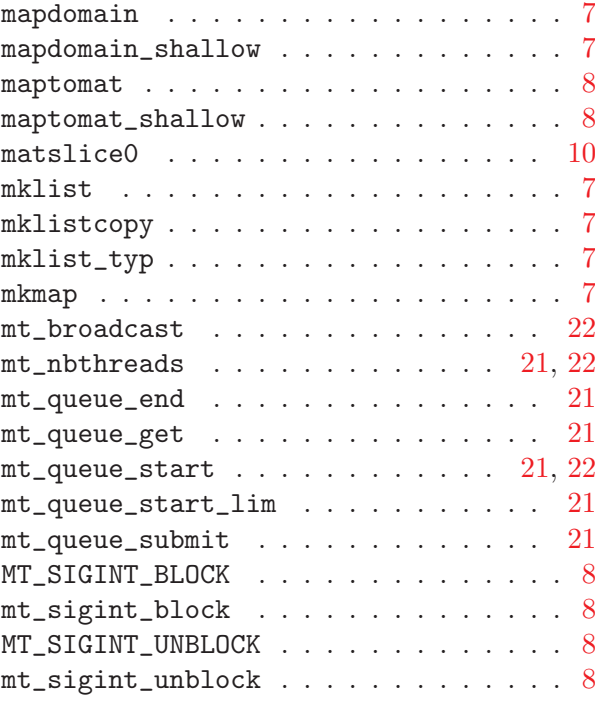

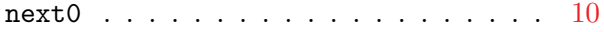

# O

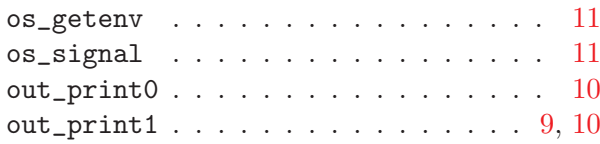

# P

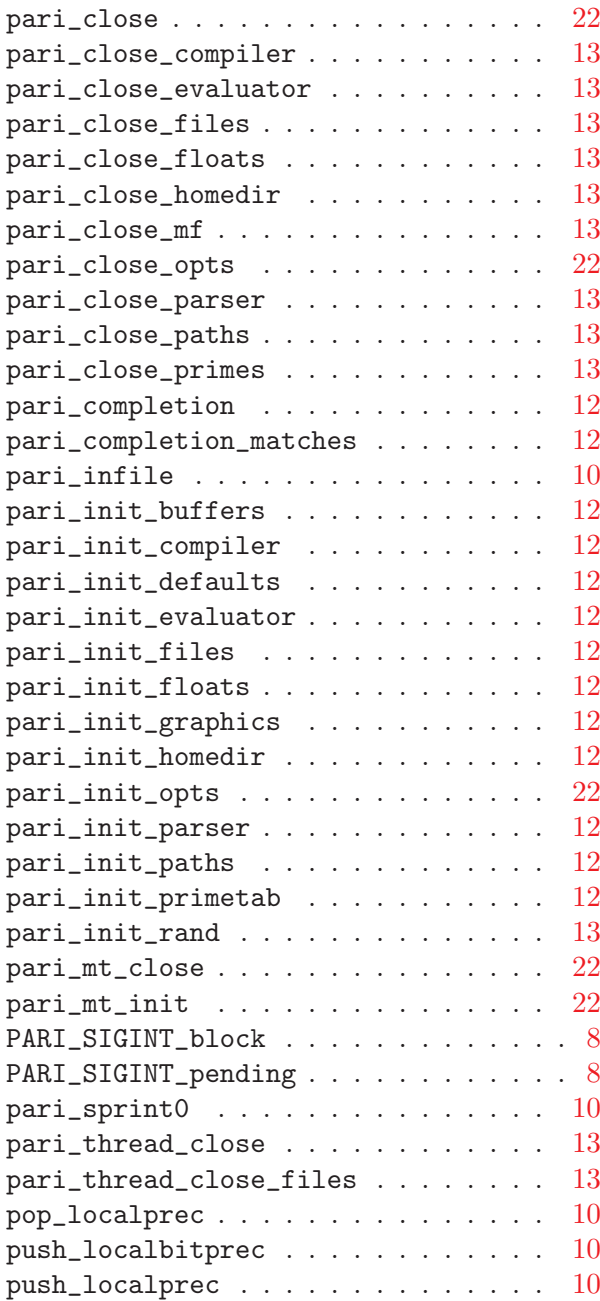

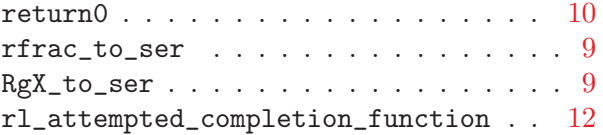

# S

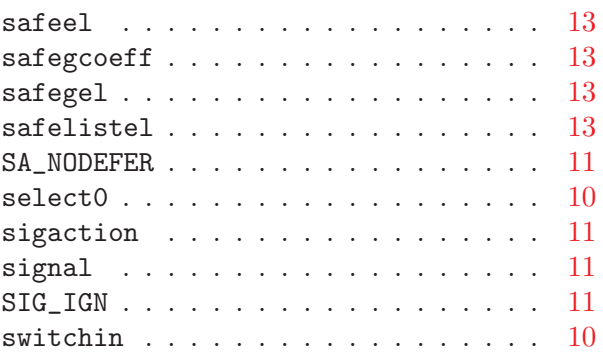

# T

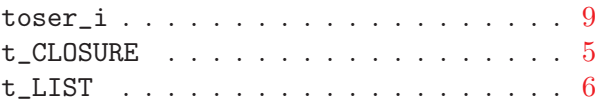

# V

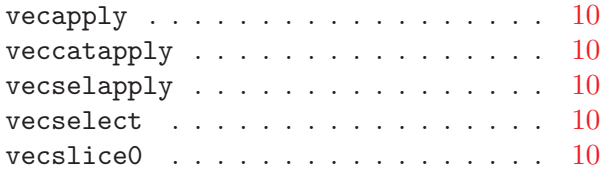